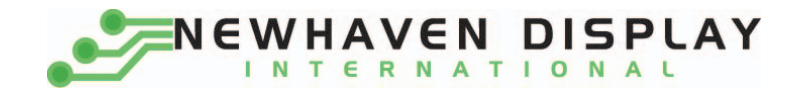

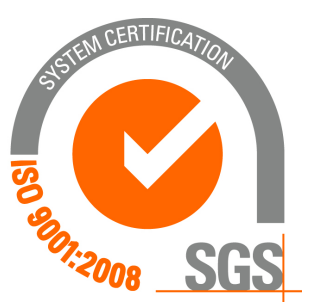

# **NHD‐0208BZ‐FL‐GBW**

## **Character Liquid Crystal Display Module**

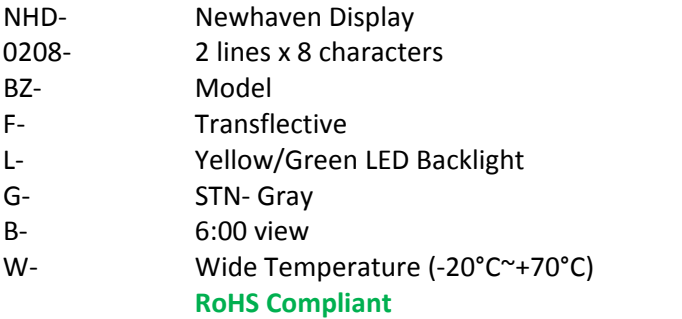

 **Newhaven Display International, Inc.**

 **2511 Technology Drive, Suite 101 Elgin IL, 60124 Ph: 847‐844‐8795 Fax: 847‐844‐8796**

www.newhavendisplay.com<br>nhtech@newhavendisplay.com nhsales@n **nhtech@newhavendisplay.com nhsales@newhavendisplay.com**

#### **Document Revision History**

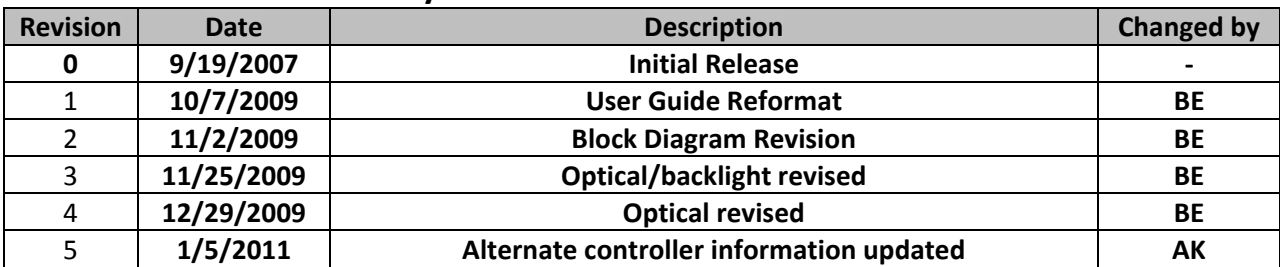

#### **Functions and Features**

- **2 lines x 8 characters**
- **Built‐in controller (SPLC780D or ST7066U)**
- **+5.0V Power Supply**
- **1/16 duty, 1/5 bias**
- **RoHS compliant**

[2]

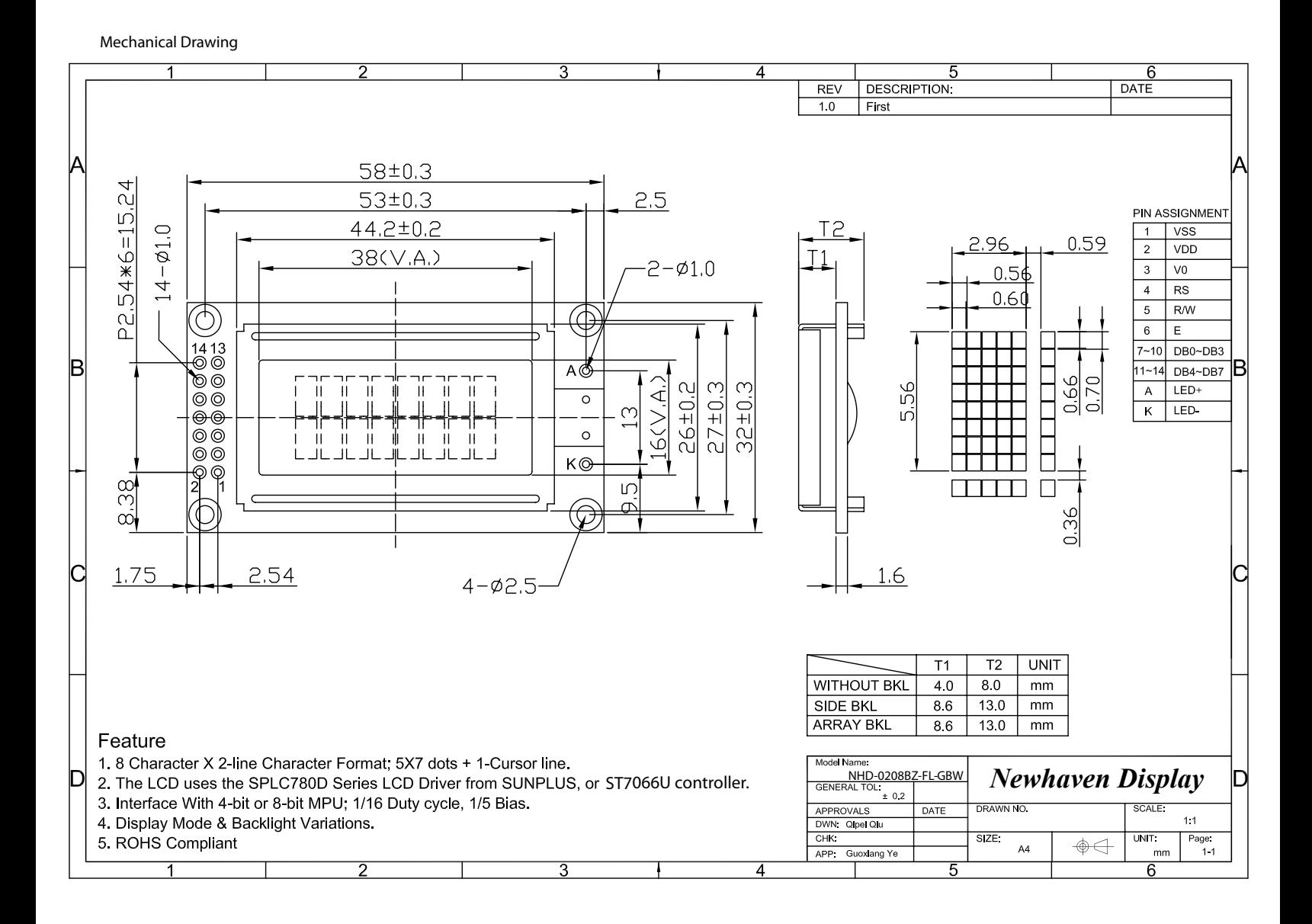

Downloaded from [Elcodis.com](http://elcodis.com/parts/762466/NHD-0208BZ-FL-GBW.html) electronic components distributor

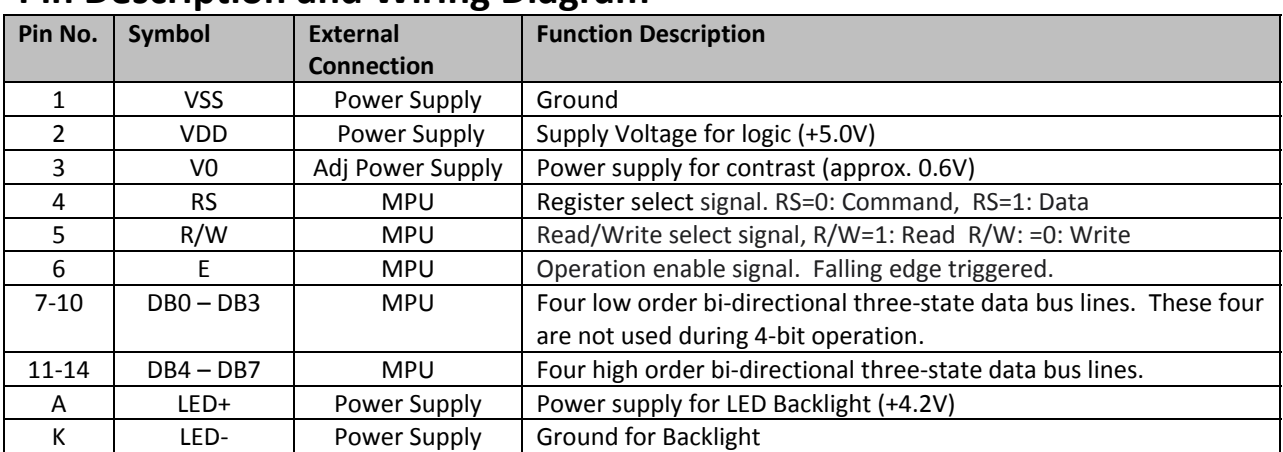

#### **Pin Description and Wiring Diagram**

**Recommended LCD connector:** 2.54mm pitch pins **Backlight connector:** ‐‐‐ **Mates with:**  ‐‐‐

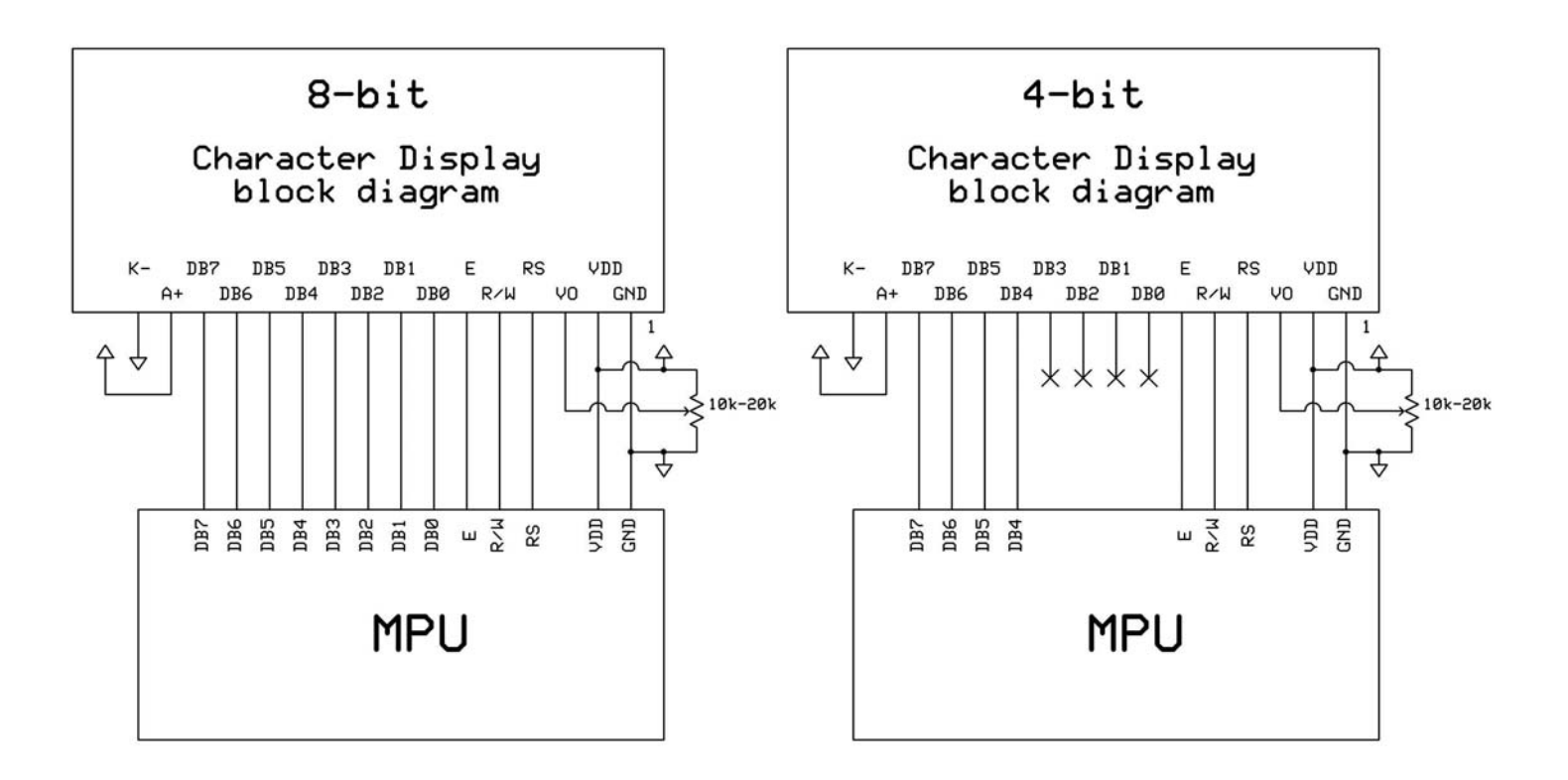

#### **Electrical Characteristics**

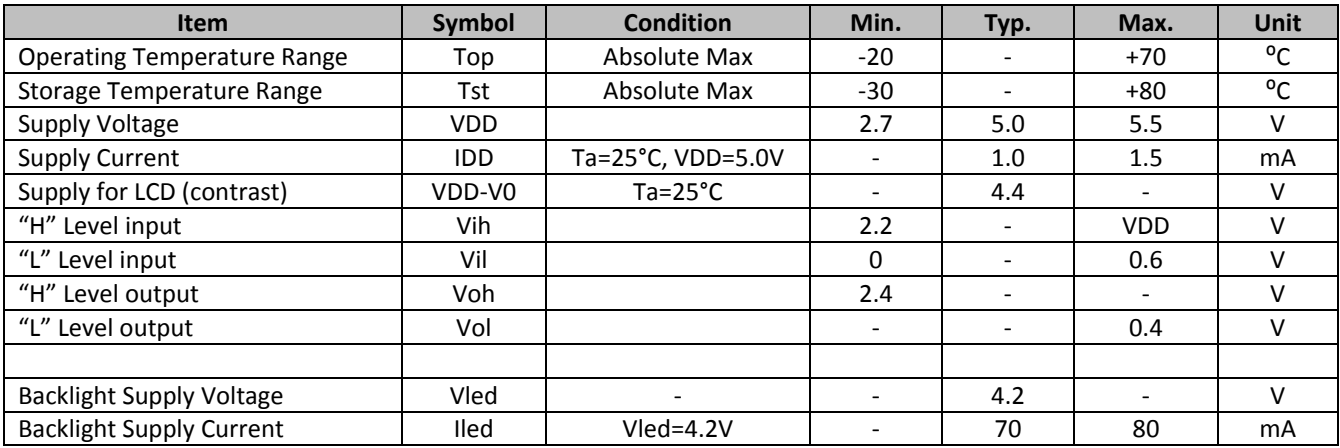

## **Optical Characteristics**

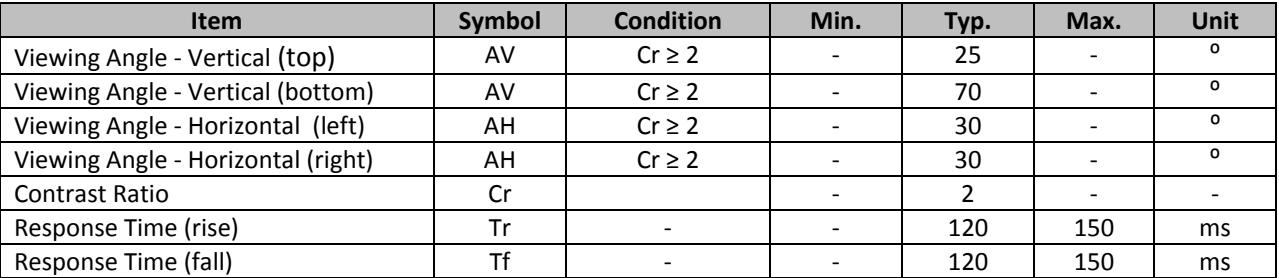

### **Controller Information**

**Built‐in SPLC780D. Download specification at http://www.newhavendisplay.com/app\_notes/SPLC780D.pdf**

**Built‐in ST7066U. Download specification at http://www.newhavendisplay.com/app\_notes/ST7066U.pdf**

#### **DDRAM** address:

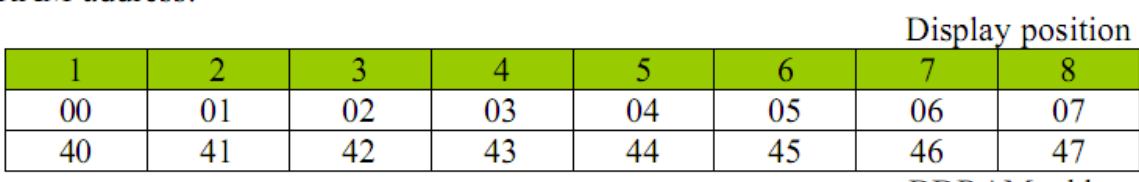

**DDRAM** address

## **Built‐in Font Table**

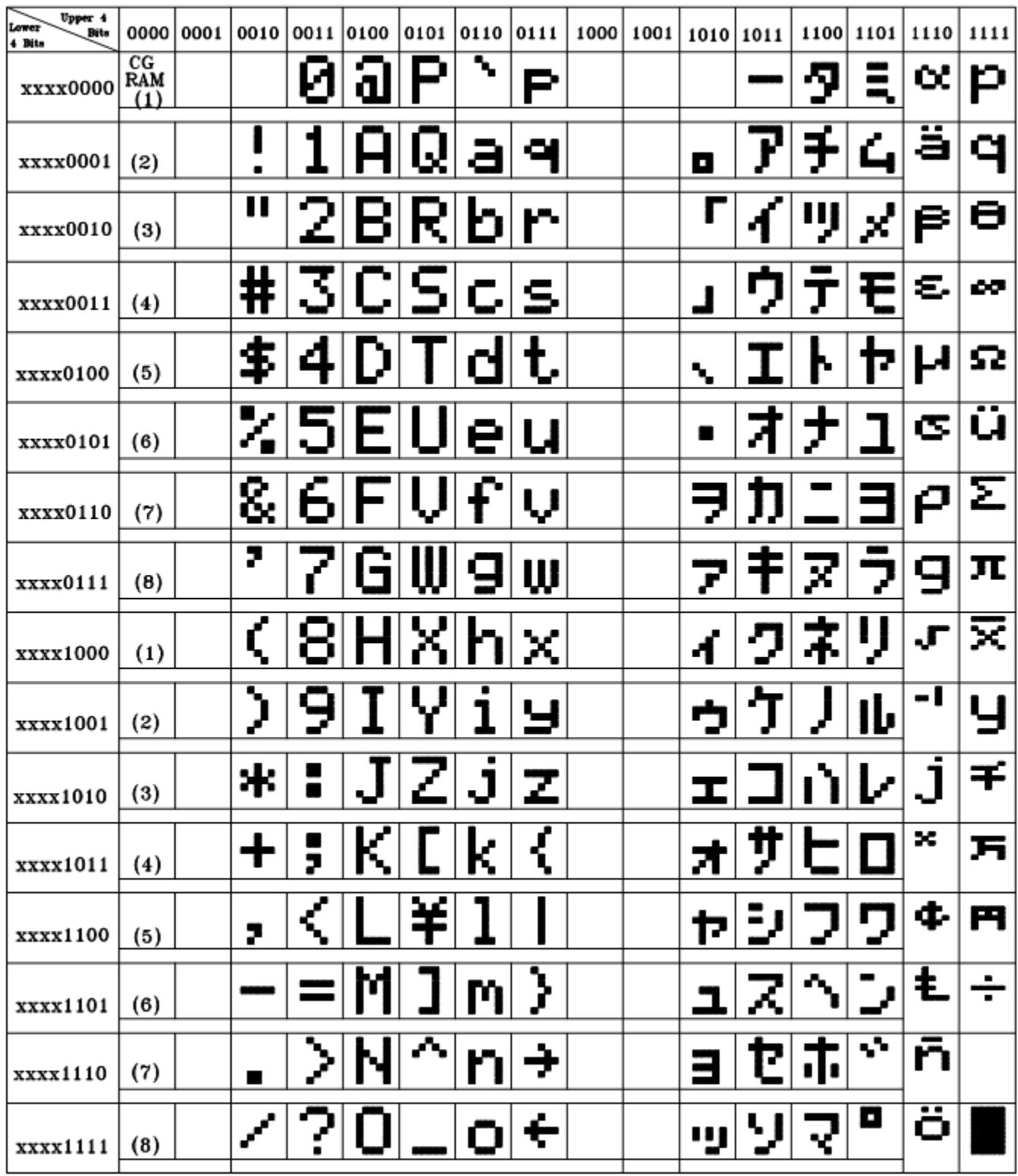

#### **Example Initialization Program**

```
8-bit Initialization:
void command(char i)
\{P1 = i;//put data on output Port
     D_I = 0;//D/I=LOW : send instruction
                                //R/W=LOW : Write
     R_W = 0;E = 1;Delay(1);
                                //enable pulse width >= 300ns
     E = 0;//Clock enable: falling edge
\}void write(char i)
\{P1 = i;//put data on output Port
     D I = 1;//D/I=LOW : send data
     R_W = 0;//R/W=LOW : Write
     E = 1Delay(1);
                               //enable pulse width >= 300ns
     E = 0;//Clock enable: falling edge
}
void init()
\{E = 0;Delay(100);
                               //Wait >15 msec after power is applied
     command(0x30)://command 0x30 = Wake up//www.wait 5ms, busy flag not available<br>//command 0x30 = Wake up #2<br>//must wait 160us, busy flag not available<br>//command 0x30 = Wake up #3<br>//must wait 160us, busy flag not available<br>//Function set: 8-bit/2-line<br>//Set curso
     Delay(30);
     Delay(10);command(0x30);Delay(10);
     command(0x38);command(0x10):command(0x0c)//Display ON; Cursor ON
     command(0x06)://Entry mode set
}
```

```
4-bit Initialization:
void command(char i)
\{//put data on output Port
    P1 = i;D_I = 0;//D/I=LOW: send instruction
                             //R/W=LOW : Write
    R_{W} = 0;//Send lower 4 bits
    Nybble();
    i = i < 4;//Shift over by 4 bits
    P1 = i;//put data on output Port
    Nybble();
                             //Send upper 4 bits
\left\{ \right\}void write(char i)
\{P1 = i;//put data on output Port
                             //D/I=HIGH : send data
    D_I = 1;R_{W} = 0;//R/W=LOW : Write
    Nybble();
                             //Clock lower 4 bits
    i = i < 4;//Shift over by 4 bits
    P1 = i;//put data on output Port
    Nybble();
                             //Clock upper 4 bits
\}void Nybble()
\left\{ \right.E = 1Delay(1);
                             //enable pulse width >= 300ns
    E = 0;//Clock enable: falling edge
}
void init()
\{P1 = 0;P3 = 0;Delay(100);
                             //Wait >15 msec after power is applied
    P1 = 0x30;//put 0x30 on the output port
    Delay(30);
                             //must wait 5ms, busy flag not available
    Nybble();
                             //command 0x30 = Wake upDelay(10);
                             //must wait 160us, busy flag not available
                             //command 0x30 = Wake up #2Nybble();
                             //must wait 160us, busy flag not available
    Delay(10);
    Nybble();
                             //command 0x30 = Wake up #3Delay(10);
                             //can check busy flag now instead of delay
    P1 = 0x20;//put 0x20 on the output port
                             //Function set: 4-bit interface
    Nybble();
    command(0x28);//Function set: 4-bit/2-line
    command(0x10)://Set cursor
                             //Display ON; Blinking cursor
    command(0x0F)command(0x06);//Entry Mode set
\}
```
#### **Quality Information**

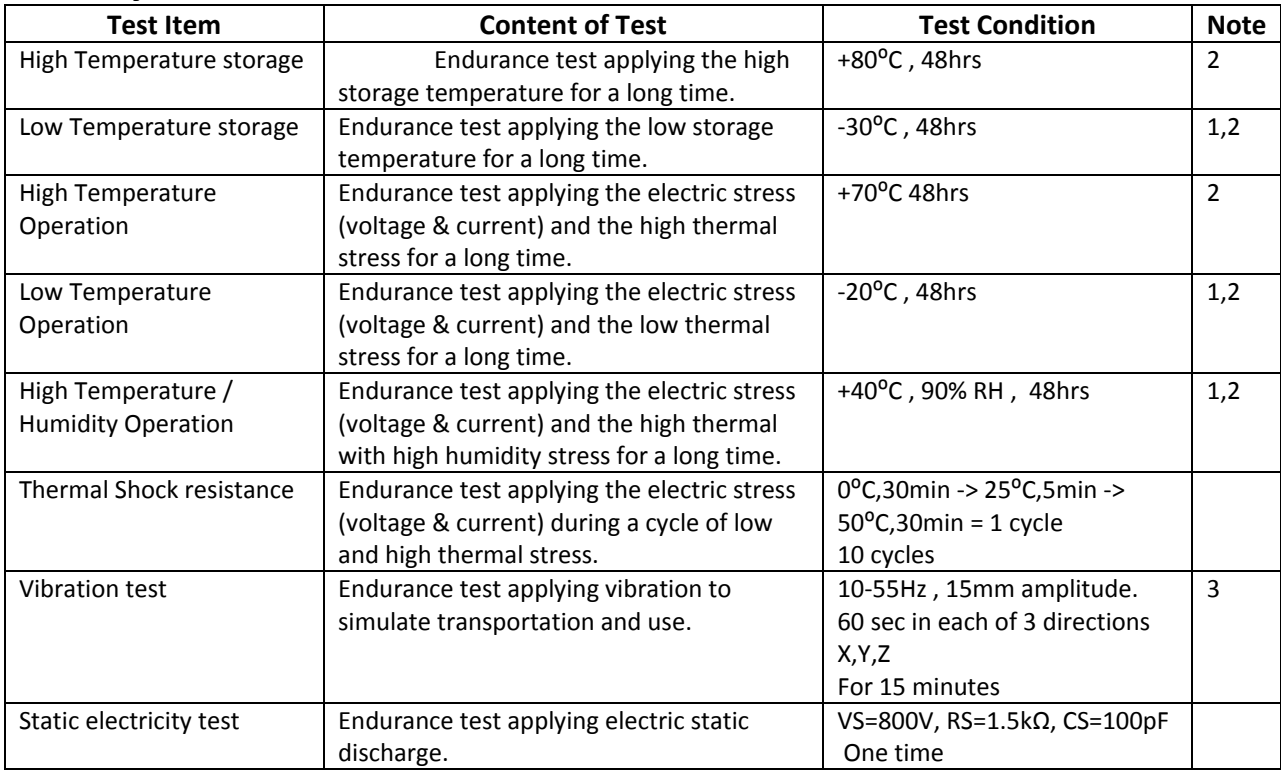

**Note 1:** No condensation to be observed.

**Note 2:** Conducted after 4 hours of storage at 25⁰C, 0%RH.

**Note 3:** Test performed on product itself, not inside a container.

#### **Precautions for using LCDs/LCMs**

See Precautions at www.newhavendisplay.com/specs/precautions.pdf

## **Warranty Information and Terms & Conditions**

**http://www.newhavendisplay.com/index.php?main\_page=terms**